http://mssqlfun.com/

# Data Compression

Rohit Garg

## Table of Contents

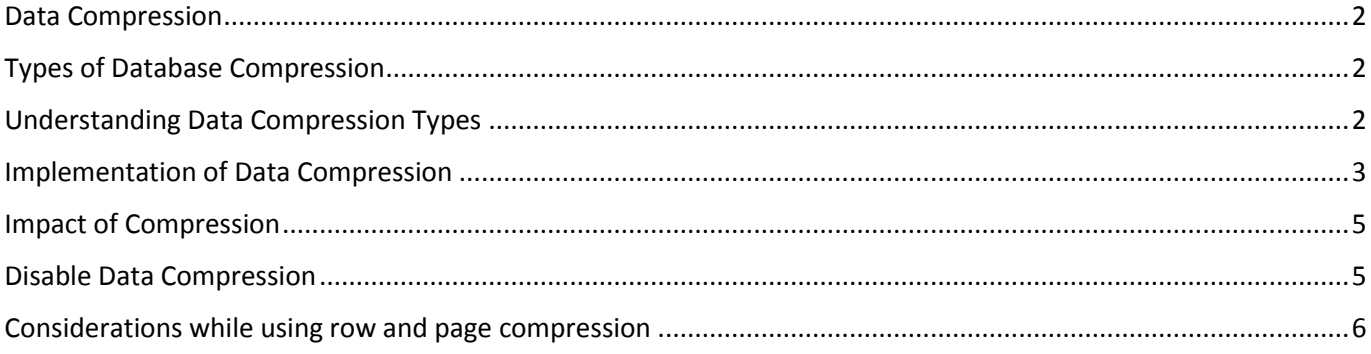

#### <span id="page-2-0"></span>Data Compression

Data Compression is feature of Microsoft SQL Server to reduce the size of table on the basis of Duplicates, Null & Zeroes. It's a process of reducing size of database & its objects by increasing CPU cycle and reducing I/O effort.

#### <span id="page-2-1"></span>Types of Database Compression

- Row Compression
- Page Compression

#### <span id="page-2-2"></span>Understanding Data Compression Types

- 1. Row compression Row Compression does not change deal with data. It works on data types. Each data type has set flexibility range to insert data. Row Compression only changes the physical storage format of the data according to data type.
- 2. Page Compression Compressing the leaf level of tables and indexes with page compression consists of three operations in the following order:
	- $\checkmark$  Row compression Row Compression will be implemented as a part of Page Compression, You need not to perform any step for this.
	- $\checkmark$  Prefix compression
		- For each column, a value is identified that can be used to reduce the storage space for the values in each column.
		- A row that represents the prefix values for each column is created and stored in the compression information (CI) structure that immediately follows the page header.
		- The repeated prefix values in the column are replaced by a reference to the corresponding prefix. If the value in a row does not exactly match the selected prefix value, a partial match can still be indicated.
	- $\checkmark$  Dictionary compression After prefix compression has been completed, dictionary compression is applied. Dictionary compression searches for repeated values anywhere on the page, and stores them in the CI area. Unlike prefix compression, dictionary compression is not restricted to one column. Dictionary compression can replace repeated values that occur anywhere on a page.

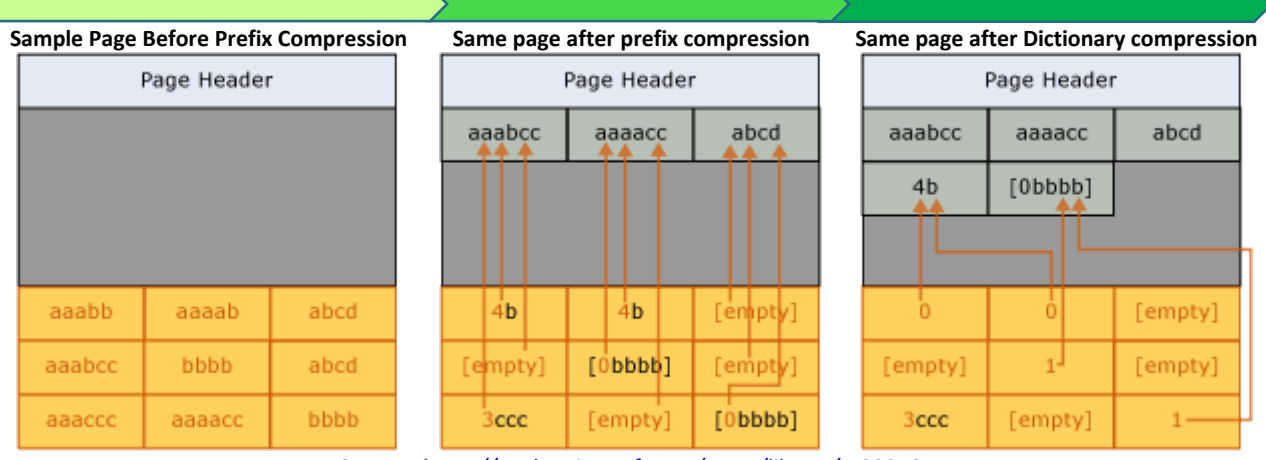

*Source - <https://msdn.microsoft.com/en-us/library/cc280464.aspx>*

# <span id="page-3-0"></span>Implementation of Data Compression

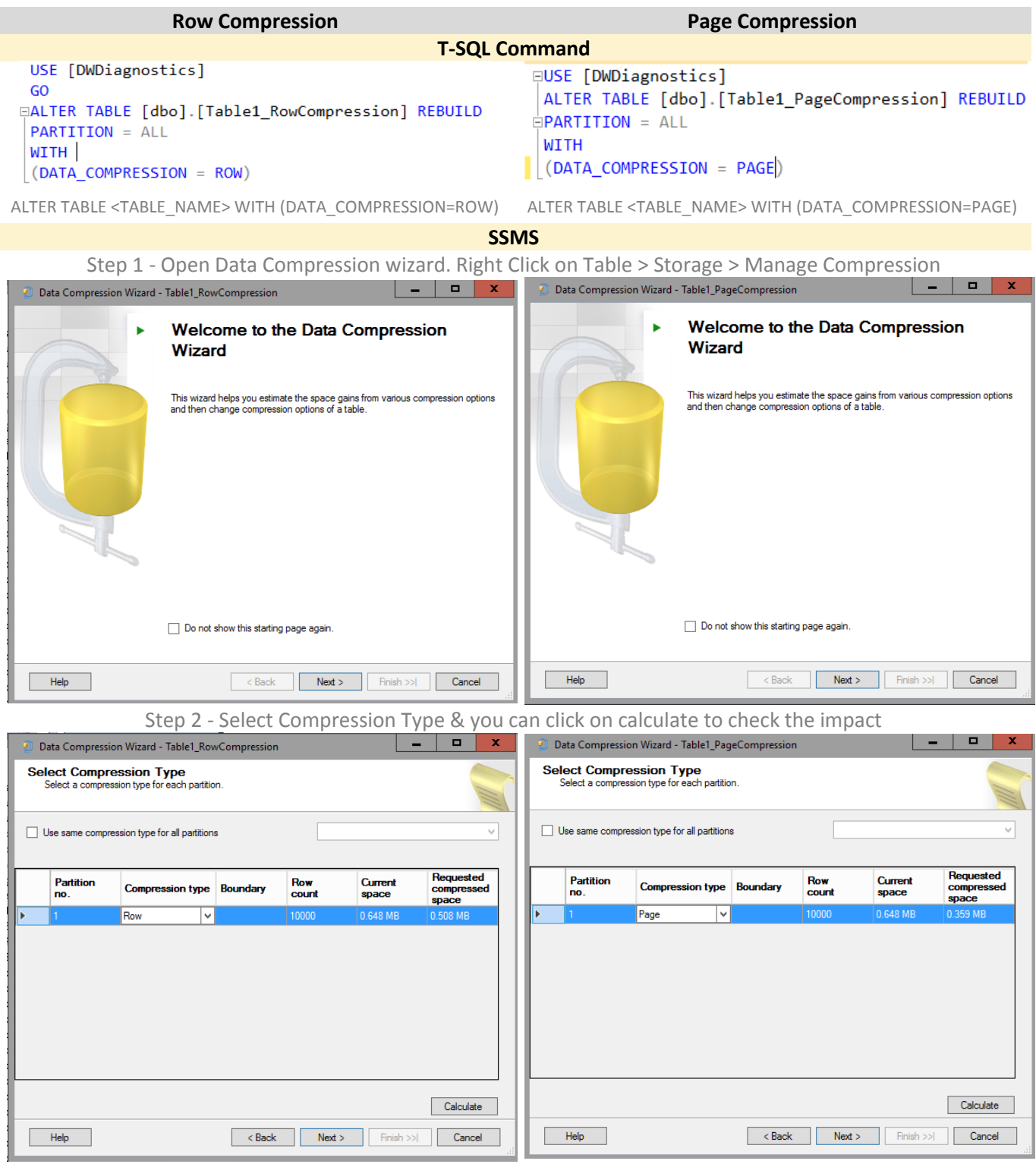

**You can use below system store procedure to estimate the compression results**

EXEC sp\_estimate\_data\_compression\_savings 'Schema','Table\_Name',Null,Null,'Type\_of\_Compression'

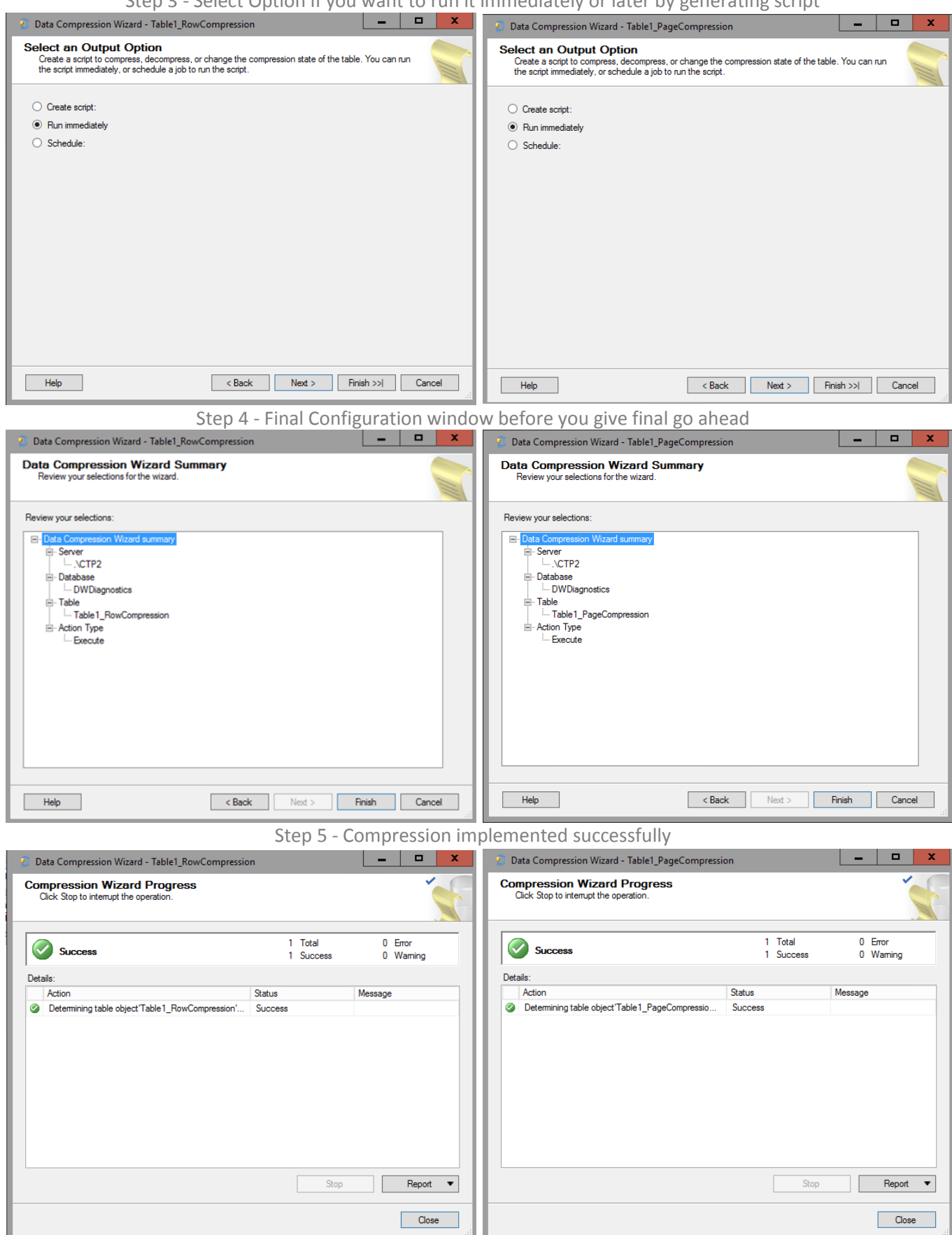

Step 3 - Select Option if you want to run it immediately or later by generating script

#### <span id="page-5-0"></span>Impact of Compression

We have created 3 identical tables with same data & compare their space without compression, with Row & Page compression. We can see that data size of table having Page compression is using least space.

Before Compression:-

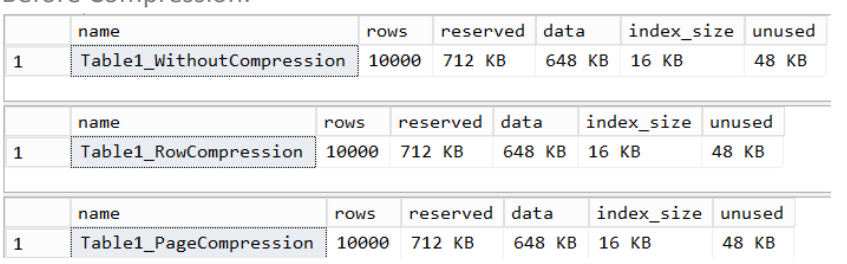

After Compression:-

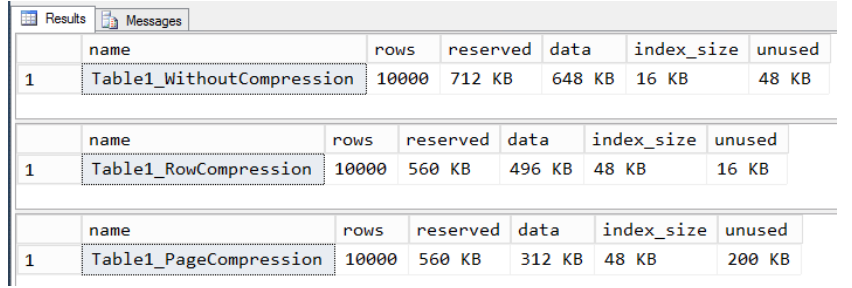

We also compare execution of all above 3 tables & as expected, we found I/O cost is lowest for Page Compression.

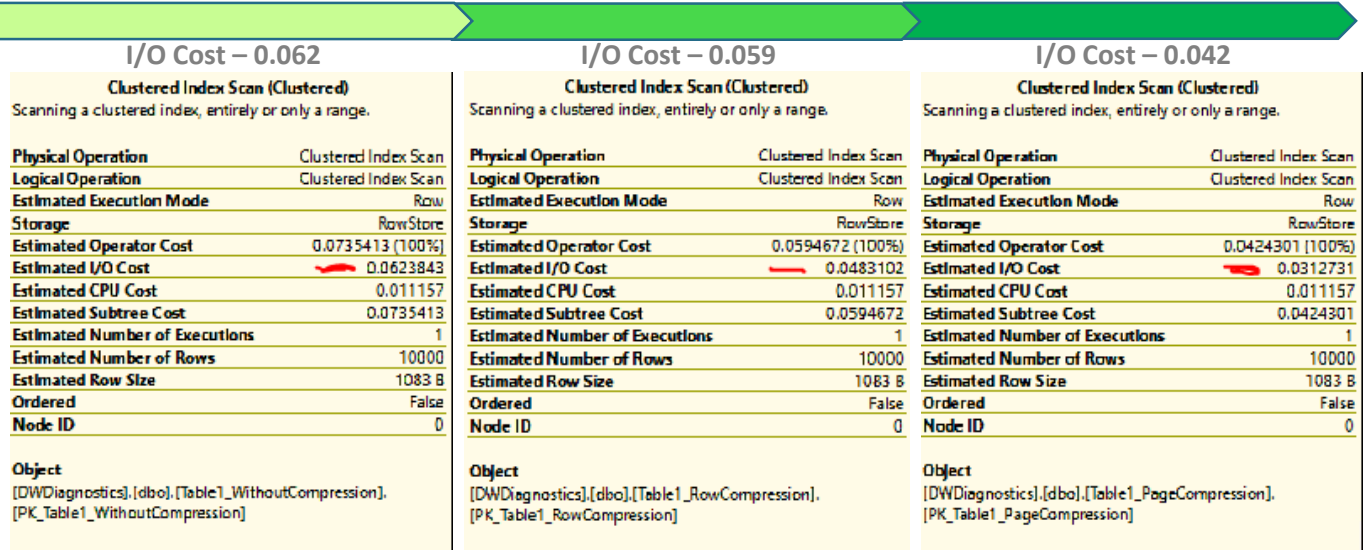

### <span id="page-5-1"></span>Disable Data Compression

ALTER TABLE <TABLE\_NAME> WITH (DATA\_COMPRESSION=NONE)

#### <span id="page-6-0"></span>Considerations while using row and page compression

- Data Compression is SQL Server feature is does not required any application level changes
- In Data Compression, You can buying less I/O operations & low disk space requirement in exchange of CPU overhead, You should plan & decide wisely before selecting this option
- Compression is available in limited editions of SQL Server
- System tables cannot be compressed
- Compression reduce the space requirement of row that can help to store more rows in page but MAX size of row will not change
- MAX Size of Row after compression (8060) > Current size of Row + Compression Overhead To enable compression above condition should be true. In case of Current size of row & compression overhead is more than MAX row size, compression cannot be enabled on table. When data type like VARCHAR is the row-size check is performed when the format is enabled
- Page compression needs around double space while enabling this option although you can shrink database after compression
- When table has multiple partitions, we need to specify the partition on which compression needs to enabled
- Non-clustered indexes do not inherit the compression property of the table
- When a clustered index is created on a table or you can specify if you want different compression for clustered index
- When a heap is configured for page-level compression, pages receive page-level compression only in the following ways:
	- o Data is bulk imported with bulk optimizations enabled.
	- o Data is inserted using INSERT INTO ... WITH (TABLOCK) syntax and the table does not have a nonclustered index.
	- o A table is rebuilt byes executing the ALTER TABLE ... REBUILD statement with the PAGE compression option.
- New pages allocated in a heap as part of DML operations will not use PAGE compression until the heap is rebuilt. Rebuild the heap by removing and reapplying compression, or by creating and removing a clustered index.
- Any Change in compression setting of table will need all non-clustered indexes on the table(with no clustered index) to be rebuild so that new row allocation can be mentioned
- The disk space requirements for enabling or disabling row or page compression are the same as for creating or rebuilding an index
- To determine the compression state of partitions in a partitioned table, query the data\_compression column of the sys.partitions catalog view
- When you are compressing indexes, leaf-level pages can be compressed with both row and page compression. Non–leaf-level pages do not receive page compression.
- Tables which implemented the vardecimal storage format in SQL Server 2005 will retain that setting when upgraded. You can apply Row & page compression but you will not get results as per requirements. We suggest to not to use vardecimal storage format as this feature is decrypted in SQL Server 2016 (<https://msdn.microsoft.com/en-us/library/ms143729.aspx> ).
- When table is created with page compression, DB engine does not do any compression from start. Meta data is having compression information for future use. As data start coming to table, compression start working. Till the time page isn't full it was only Row Compressed, once page is full page & new row is ready to add DB engine applies Page compression to page. If Page can be compressed to add new row then page will be compressed otherwise it will be left as it is & new Page is allocated for new row.